### **<sup>1</sup> ЛЕСНОЙ ЖУРНАЛ 1995**

# КОМПЬЮТЕРИЗАЦИЯ УЧЕБНЫХ И ТЕХНОЛОГИЧЕСКИХ ПРОЦЕССОВ

#### УДК 658.26

I

#### *С. А. ТЮТЮКОВ, В. С. ТЮТЮКОВ*

Тютюков Сергей Александрович родился в 1953 г., окончил в 1975 г. Уральский политехнический институт, кандидат технических наук, помощник ректора Уральского института подготовки повышения квалификации кадров лесного комплекса по научно-исследовательской работе. Имеет свыше 70 научных трудов области разработки энергосберегающих технологических процессов получения металлопродукции с использованием нетрадиционных материалов; адаптации электротермического оборудования для нужд отрасли; исследования работы электрооборудования энергетическом хозяйстве предприятий химико-лесного комплекса и цветной металлургии.

Тютюков Виталий Сергеевич родился 1976 г., студент математико-механического факультета Уральского государственного университета. Специализируется области системного программирования.

## **РАСЧЕТ ЭЛЕКТРИЧЕСКИХ НАГРУЗОК НА ЛЗП ПРИМЕНЕНИЕМ МИКРОКОМПЬЮТЕРА «ЭЛЕКТРОНИКА МК-85»**

Предложено применять в инженерных расчетах микрокомпьютеры «Электроника МК-85»; приведены соответствующие программы для определения параметров графиков и координат центра электрических нагрузок. .

It has been suggested to employ microcomputers "Elektronika MK-85" in. engineering calculstions.-The applicable software for determining the values of the plots and coordinates of electrical loads' centers is presented.

последнее время все более доступными становятся портативные микрокомпьютеры отечественного и зарубежного производства. Отечест-<br>венный персональный микрокомпьютер «Электроника МК-85» (МК-85) с оперативной памятью 2 К [4] отличается от программируемых микрокалькуляторов типа «Электроника МК-61», «Электроника МК-52» и др.

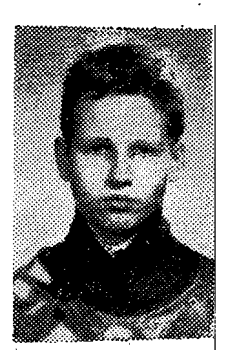

[3], главным образом, тем, что общение с ним происходит на алгоритмическом языке Бейсик [4]. in Circ

Еще одно достоинство МК-85 - он может хранить введенную программу длительное время, пока работоспособны гальванические элементы (при их быстрой замене программа не теряется).

Возможность использования МК-85 на производстве и в учебном процессе можно проиллюстрировать на примере расчета графиков [3] и координат центра [1, 2] электрических нагрузок для рационального размещения трансформаторной подстанции.

Особенности режима работы электроустановок и расход электроэнергии в процессе эксплуатации определяют по суточным или сезонным графикам электрических нагрузок. При проектировании систем электроснабжения находят максимум нагрузки, потери электроэнергии и др. параметры. Основными показателями, используемыми при расчете графиков электрических нагрузок [2, 3], являются следующие:

расход электроэнергии

$$
W = \sum_{i=1}^{n} W_i = \sum_{i=1}^{n} P_i t_i,
$$
 (1)

гле

 $W_i$  — расход электроэнергии, к $B$ т  $\cdot$  ч;  $P_i$  — нагрузка, кВт;

 $t_i$  — время, ч;

средняя мощность, кВт.

$$
P_{cp} = \sum_{i=1}^{n} W_{i} / \sum_{i=1}^{n} t_{i};
$$
 (2)

коэффициент заполнения графика

$$
K_{\rm s} = P_{\rm cp}/P_{\rm max},\tag{3}
$$

где  $P_{\text{max}}$  — максимальная мощность (например, получасовой максимум нагрузки), кВт;

коэффициент максимума при совпадении расчетной и максимальной нагрузок.

$$
K_{\max} = P_{\max}/P_{\text{cp}};
$$
 (4)

أمشا بالسائيب ما среднеквадратичная нагрузка

$$
P_{\rm ex} = \sqrt{\sum_{l=1}^{n} P_l^2 t_l / \sum_{l=1}^{n} t_l} \tag{5}
$$

коэффициент формы графика

$$
K_{\Phi} = P_{\rm ck} / P_{\rm cp};\tag{6}
$$

число часов использования максимума

$$
T_{\rm H} = W/P_{\rm max}.\tag{7}
$$

Программа расчета графика электрических нагрузок составлена на основе формул  $(1)$  -  $(7)$  и проверена на исходных данных примера [3].

Программа «Расчет электрических нагрузок»

1Ø PRINT «Расчет электрических нагрузок»

 $2\varnothing$  VAC<br>3 $\varnothing$  PRINT «Введите число точек; : INPUT A<br>4 $\varnothing$  FOR I = 1 TO A

50 PRINT «Введите значение активной мощности Р в кВт»;: **: INPUT P** 

$$
6\varnothing
$$
 IF P > E: E = P

7
$$
\varnothing
$$
 PRINT «Введите время T B vacax; : INPUT T

- $8\varnothing$  F = F + T
- $9\varnothing$  W = P  $*T + W$
- $1\emptyset\emptyset$  B = P  $\uparrow$  2 \* T + B
- 
- 11Ø NEXT I «Если допустили ошибку, то введите 2, иначе 1»;: **INPUT G**
- 13 $\varnothing$  IF G = 2 THEN 2 $\varnothing$ <br>14 $\varnothing$  SET 4
- 
- 150 PRINT «Расход электроэнергии W в кВт · ч равен W = »; W 160 PRINT «Максимальная активная мощность P<sub>max</sub> в кВт равна»; :
- 
- 17Ø PRINT « $P_{max}$  = »; E
- $18\varnothing K = W/E$

19 $\varnothing$  PRINT «Средняя активная мощность Р<sub>ср</sub> в кВт равна Р<sub>ср</sub> =»; К 2 $\varnothing\varnothing$  PRINT «Коэффициент заполнения графика К<sub>з</sub> равен К<sub>з</sub>=»; К/Е 21 $\varnothing$  PRINT «Коэффициент максимума К<sub>тах</sub> равен К<sub>тах</sub> =»; Е/К

- $22\varnothing$  D = SQR (B/F)
- 23 $\varnothing$  PRINT «Среднеквадратичная нагрузка Р<sub>ск</sub> в кВт равна Р<sub>ск</sub> =»; D
- 24 $\varnothing$  PRINT «Коэффициент формы графика К<sub>ф</sub> равен К<sub>ф</sub> =»; D/K
- 25 $\varnothing$  PRINT «Число часов использования максимума Т<sub>и</sub> равно Т<sub>и</sub> =»;  $W/E$
- 26Ø PRINT «Для продолжения вычислений введите 3, иначе 4»; 27Ø INPUT H
- 
- $28\varnothing$  IF H = 3 THEN  $2\varnothing$

29Ø END.

При проектировании систем электроснабжения в лесной промышленности важное значение имеет правильный выбор места расположения трансформаторной подстанции предприятия или подразделения. Для этого проводят расчет координат вероятностных центров средних активных электрических нагрузок по алгоритму и формулам [1].

### Последовательность расчетов [1]

1. Определение вероятностного минимума случайной активной нагрузки, кВт, *j*-го потребителя (объекта)

$$
P_{\min j} = 2P_{\rm c,j} - P_{\rm p,j},\tag{8}
$$

- $P_c$  средняя активная мощность, определяемая по установленной где мощности потребителей, их числу и коэффициенту использования активной мощности в соответствии с теорией электрических нагрузок [1, 2], кВт;
	- $P_{\rm o}$  расчетный получасовой максимум активной нагрузки, определяемый по сумме получасового максимума активной нагрузки Р<sub>м</sub>, кВт, и средней активной мощности Р<sub>с</sub>, кВт, [1, 2].
	- 2. Проведение промежуточных вычислений по формулам

$$
\sum_{j=1}^{n} P_{\mathfrak{p} j} X_j T_j; \tag{9}
$$

$$
\sum_{j=1}^{n} P_{\mathbf{c}j} X_j T_j; \tag{10}
$$

$$
\sum_{j=1}^{n} P_{\min j} X_j T_j; \tag{11}
$$

$$
\sum_{j=1}^{n} P_{\mathfrak{p}}_{j} Y_{j} T_{j};\tag{12}
$$

$$
\sum_{i=1}^{n} P_{\mathbf{c},j} Y_j T_j, \qquad (13)
$$

 $P_{\text{mHH}} Y_j T_j;$  $(14)$ 

$$
\frac{1}{1}P_{\mathbf{p}\,j}T_{j};\tag{15}
$$

$$
\sum_{i=1}^{n} P_{c} \, f T_{j};\tag{16}
$$

$$
\sum_{J=1}^{K} P_{\text{MH }J} T_{J}, \tag{17}
$$

 $X_i$ ,  $Y_i$  - координаты расположения центров средних где активных нагрузок *j-го* потребителя, м;

 $T_i$  — сменность работы *j*-го потребителя (одно-, двух-или трехсменная работа).

3. Проверка по числу потребителей.

4. Вычисление координат вероятностных центров активных нагрузок потребителей соответственно расчетных (максимальных) - м, средних - с и минимальных - мин:

$$
X_{\mathbf{M}} = \frac{\sum_{j=1}^{n} P_{\mathbf{p}j} X_j T_j}{\sum_{j=1}^{n} P_{\mathbf{p}j} T_j};
$$
\n(18)

$$
Y_{\mathbf{M}} = \frac{\sum_{j=1}^{N} P_{\mathbf{p}j} Y_j T_j}{\sum_{j=1}^{n} P_{\mathbf{p}j} T_j};
$$
\n(19)

$$
X_{c} = \frac{\sum_{j=1}^{n} P_{c} j X_{j} T_{j}}{\sum_{j=1}^{n} P_{c} j T_{j}};
$$
\n(20)

$$
Y_{c} = \frac{\sum_{j=1}^{n} P_{c} j Y_{j} T_{j}}{\sum_{i} P_{c} j T_{j}};
$$
\n(21)

$$
X_{\text{WHH}} = \frac{\sum_{j=1}^{n} P_{\text{WHH }j} X_j T_j}{\sum_{j=1}^{n} P_{\text{WHH }j} T_j};
$$
\n(22)

$$
Y_{\text{min}} = \frac{\sum_{j=1}^{n} P_{\text{min } j} Y_{j} T_{j}}{\sum_{j=1}^{n} P_{\text{min } j} T_{j}}.
$$
 (23)

118

5. Вычисление координат центра окружности, ограничивающей область рассеяния центров активных нагрузок *j*-х потребителей:

$$
X_0 = \frac{X_{\rm M} + X_{\rm MHH}}{2};\tag{24}
$$

$$
Y_0 = \frac{Y_{\rm M} + Y_{\rm MHH}}{2} \,. \tag{25}
$$

6. Вычисление радиуса искомой окружности

$$
R_0 = \frac{V(X_{\rm M} - X_{\rm MHH})^2 + (Y_{\rm M} - Y_{\rm MHH})^2}{2} \tag{26}
$$

Программа расчета координат центра электрических нагрузок составлена по формулам (8) - (26). Она имеет следующий вид.

Программа «Рациональное размещение подстанции»

- 1Ø PRINT «Рациональное размещение подстанции»
- $2\varnothing$  VAC :
- 3Ø PRINT «Введите число точек»; : INPUT A
- $4\varnothing$  FOR I = 1 TO A
- 50 PRINT «Введите сменность работы»; : INPUT T
- 
- 6 $\varnothing$  PRINT «Введите координату X в метрах»; : INPUT X<br>7 $\varnothing$  PRINT «Введите координату Y в метрах»; : INPUT Y
- 8 $\varnothing$  PRINT «Введите среднюю активную нагрузку  $P_c$  в к $\overline{B}$ т»; :<br>: INPUT С
- 9Ø PRINT «Введите расчетную активную нагрузку Р<sub>р</sub> в кВт»;: : INPUT P

$$
1\varnothing\varnothing\ M = 2*C - P
$$

 $11\varnothing E = P * X * T + E : B = C * X * T + B : D = M * X * T + D : F =$  $\mathbf{D}$   $\mathbf{W}$   $\mathbf{E}$   $\mathbf{H}$   $\mathbf{C}$   $\mathbf{A}$   $\mathbf{W}$   $\mathbf{E}$   $\mathbf{H}$   $\mathbf{H}$   $\mathbf{W}$ 

$$
P*Y * 1 + P: U = C*Y * 1 + U: H = M*Y * 1 + H
$$

 $12\varnothing$   $Z = P * T + Z : K = C * T + K : L = M * T + L$ 

- 
- 13Ø NEXT I (1867)<br>14Ø PRINT «Если допустили ошибку, то введите 2, иначе 1»; : INPUT V
- 
- 15Ø IF V = 2 THEN 2Ø : SET 4<br>16Ø N = E/Z : O = B/K : Q = D/L : R = F/Z : S = G/K : U = H/L
- 17Ø PRINT «Координаты центров максимальных активных нагрузок»;
- 18 $\varnothing$  PRINT «Хми Yмв метрах X<sub>м</sub> = »; N, «Y<sub>м</sub> = »; R
- 192 PRINT «Координаты центров средних активных нагрузок»;
- 2 $\varnothing\varnothing$  PRINT «Х<sub>с</sub> и Ү<sub>с</sub> в метрах X<sub>c</sub> = »; O, «Y<sub>c</sub> = »; S
- 21Ø PRINT «Координаты центров минимальных активных нагрузок»;
- 
- 22 $\varnothing$  PRINT «Х<sub>мин</sub> и Y<sub>мин</sub> в метрах X<sub>мин</sub> = »; Q, «Y<sub>мин</sub> = »; U<br>23 $\varnothing$  PRINT «Координаты центра окружности нагрузок X<sub>0</sub> и Y<sub>0</sub> в метpax»;
- 24Ø PRINT «X<sub>0</sub> = »; (N + Q) /2, «Y<sub>0</sub> = »; (R + U) /2<br>25Ø PRINT «Радиус окружности R<sub>0</sub> в метрах R<sub>0</sub> = »;
	-
- SQR  $((N-Q)$   $\uparrow$  2 +  $(R-U)$   $\uparrow$  2)/2
- 26 $\varnothing$  PRINT «Для продолжения вычислений введите<sup>3</sup>, иначе 4»;<br>27 $\varnothing$  INPUT W: IF W = 3 THEN 2 $\varnothing$ : END
- 
- Программа была проверена при решении примера, имеющего отношение к лесопромышленному предприятию.

Объект 1 (слешерная линия) с параметрами  $T_1 = 1$ ;  $X_1 = 3 \cdot 10^2$  м;  $Y_1 = 8 \cdot 10^2$  M;  $P_{c1} = 40$  KBT;  $P_{p1} = 60$  KBT.

Объект 2 (цех стружки) с параметрами  $T_2 = 1$ ;  $X_2 = 7 \cdot 10^2$  м;<br> $Y_2 = 7 \cdot 10^2$  м;  $P_{c2} = 80$  кBт;  $P_{p2} = 95$  кBт.

Объект 3 (тарный дех) с параметрами  $T_3 = 1$ ;  $X_3 = 4 \cdot 10^2$  м;  $Y_3 = 2 \cdot 10^2$  M;  $P_{cs} = 75$  KBr;  $P_{p3} = 110$  KBr.

Объект 4 (деревообрабатывающая мастерская) с параметрами<br> $T_4 = 1$ ;  $X_4 = 9 \cdot 10^2$  м;  $Y_4 = 3 \cdot 10^2$  м;  $P_{c4} = 35$  кВт;  $P_{p4} = 50$  кВт.

Получены следующие результаты расчета по программе для ука-<br>занного примера:  $X_{\mu} = 5.50 \cdot 10^2$  м;  $Y_{\mu} = 4.80 \cdot 10^2$  м;  $X_c = 5.63 \cdot 10^2$  м;  $Y_c = 4.93 \cdot 10^2 \text{ m}$ ;  $X_{\text{m}} = 5.89 \cdot 10^2 \text{ m}$ ;  $Y_{\text{m}} = 5.20 \cdot 10^2 \text{ m}$ ;  $X_0 =$ <br> $Y_c = 4.93 \cdot 10^2 \text{ m}$ ;  $X_{\text{m}} = 5.89 \cdot 10^2 \text{ m}$ ;  $Y_{\text{m}} = 5.20 \cdot 10^2 \text{ m}$ ;  $X_0 =$  $= 5{,}70 \cdot 10^2$  M;  $Y_0 = 5{,}00 \cdot 10^2$  M;  $R_0 = 0{,}27 \cdot 10^2$  M

Таким образом, микрокомпьютер «Электроника МК-85» можно использовать при решении практических электротехнических задач, требующих выполнения большого объема однотипных вычислений.

#### СПИСОК ЛИТЕРАТУРЫ

[1]. Алябьев В. М. Метод - определения вероятностных центров электрических нагрузок лесопромышленных объектов // Лесн. журн.—1980.— № 3.— С. 46—51.— (Изв. высш. учеб. заведений). [2]. Коноваловал. Л. Л., Рожковал. Д. Электро-<br>снабжение промышленных предприятий и установок. А. Энергоатомиздат, 1 рокалькуляторы в обучении.— М.: Радио и связь, 1989.— 256 с.

Поступила 24 августа 1994 г.